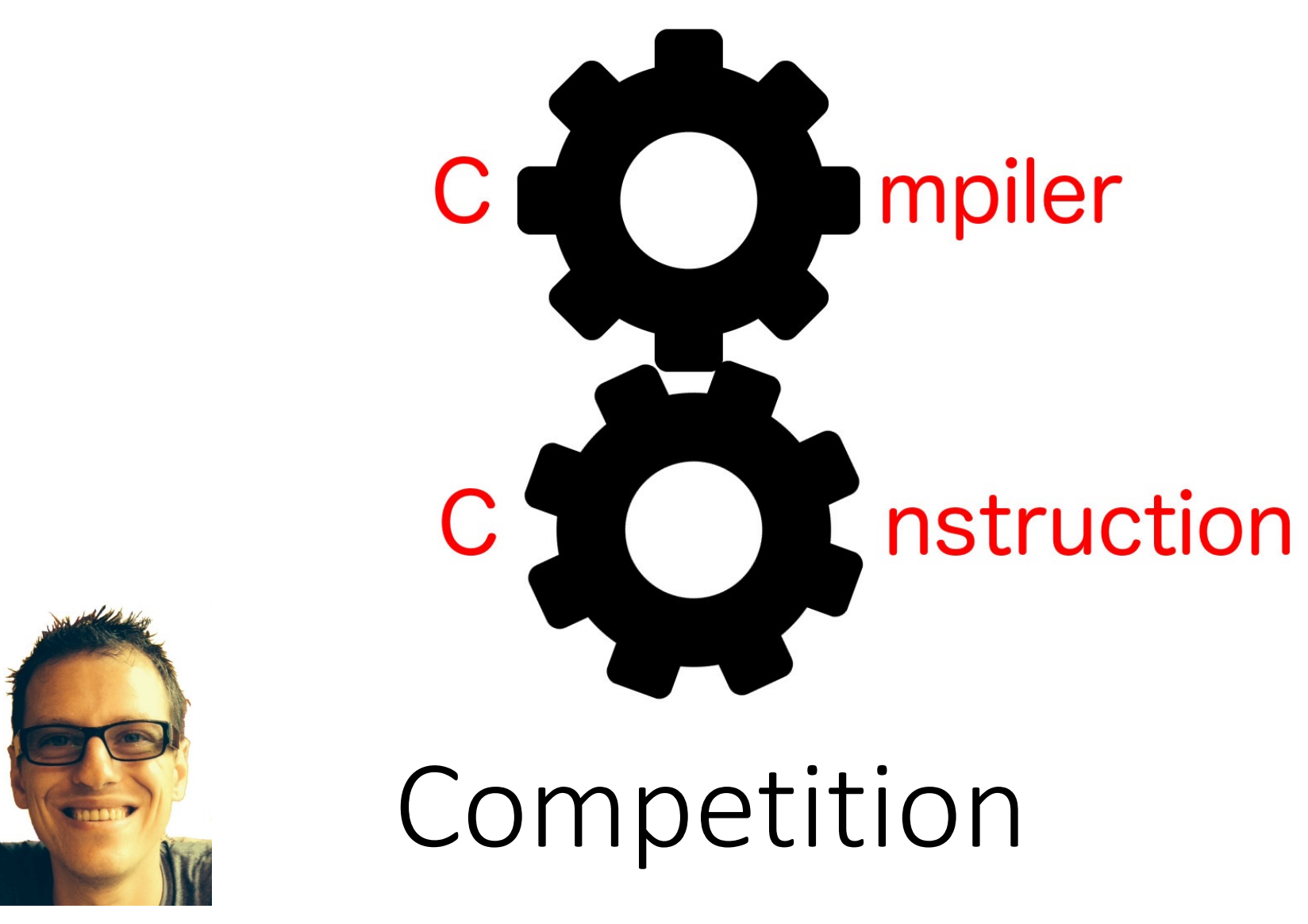

Simone Campanoni simone.campanoni@northwestern.edu

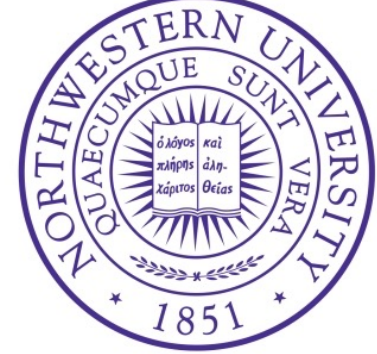

#### Competition: how to win

- The team that has designed and developed the LBc that generates the fastest binary for the target LB program wins the competition!
- Target LB program: competition2023.b I will release it this coming Sunday

## Competition

- It will be live
- All correct LB compilers will participate together with gcc, clang, and my compilers
- Use my compilers to understand whether you have optimized the generated code enough
	- Every year so far: the winner generates a faster binary compared to the one my compilers generate

# Workload for the class competition

- LB program: competition2023.b
- After compiling this program, take a look at  $L1/prog.S$   $\odot$ 
	- Could you have implemented the same workload writing it directly in assembly ?
- The official competition will use only your compilers that you have submitted **before** the competition deadline
- Deadlines:
	- See Canvas

## Competition: how to join the competition

You can compete only if

• Your compilers pass all L1, L2, L3, IR, LA, LB tests

**Good luck!**

- You submitted all tests for all languages and they are all correct in the latest framework (make sure to include the .in files for ALL of your tests -- resubmit if necessary)
- You submit your LBc before the deadline (hard deadline)
- Your LBc compiles competition 2023.b in less than 10 minutes on hanlon

# What todo with your LBc

- Testing:
	- Compile all compilers: run make -j from the parent directory of the framework
	- Test all compilers run make test from the parent directory of the framework
- Submitting
	- Please use "make homework" to upload your work
- Competition: the compiler that generates the fastest binary wins
	- Login in hanlon
	- Compile your compilers: make from the parent directory
	- Run your compiler: cd LB; make performance

Always have faith in your ability

Success will come your way eventually

**Best of luck!**